$\langle x \rangle - \langle x \rangle \langle x - 2 \rangle - \langle x \rangle$ .

## $\begin{array}{c|c} \text{(.)} & \text{(.)} \end{array}$

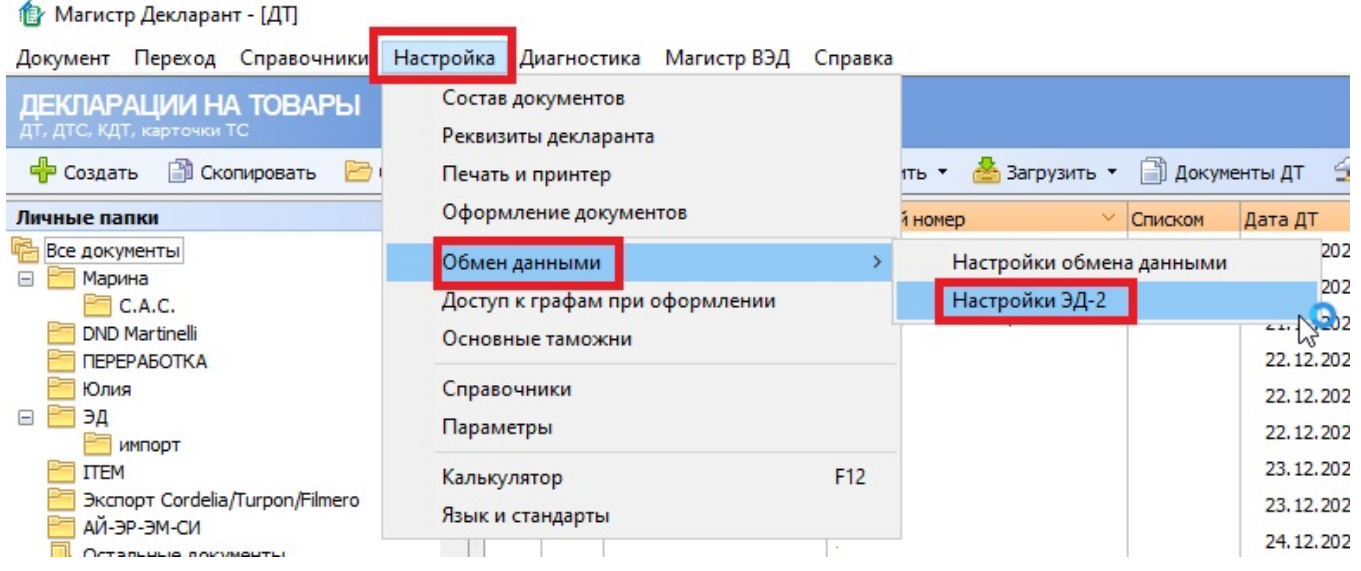

 $\langle \times \rangle$ ,  $\langle \times \rangle$  -  $\langle \times \rangle$ ,

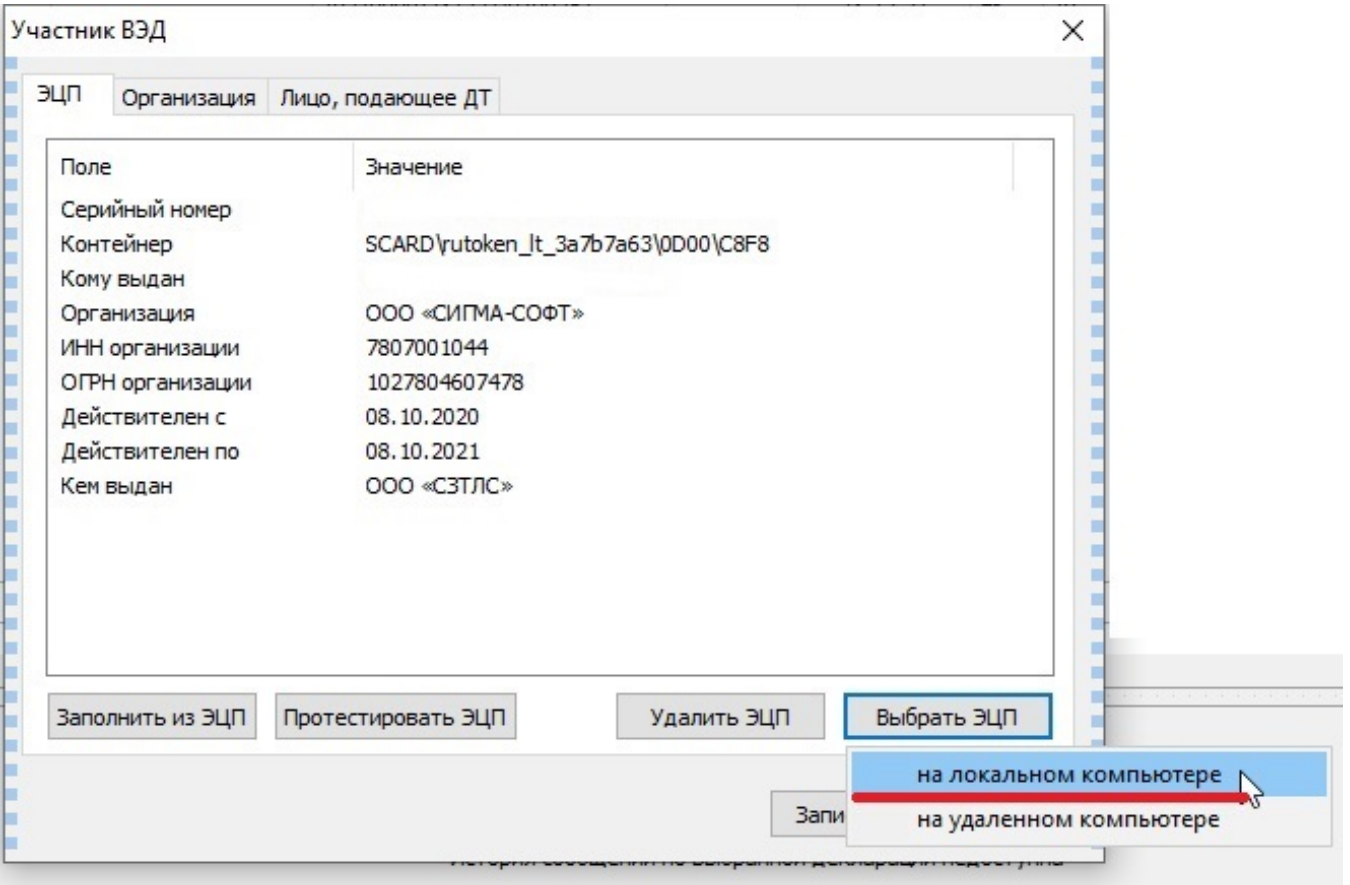

 $\begin{array}{ccccc}\n\text{\large\textsf{\tiny W}} & \text{\large\textsf{\tiny W}} & \text{\large\textsf{\tiny W}} & \text{\large\textsf{\tiny W}}\n\end{array}$ 

## Выбор сертификата ЭЦП

Выбор сертификата<br>Получение списка сертификатов и выбор одного из них

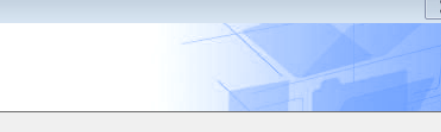

 $\boxed{\mathbb{Z}^2}$ 

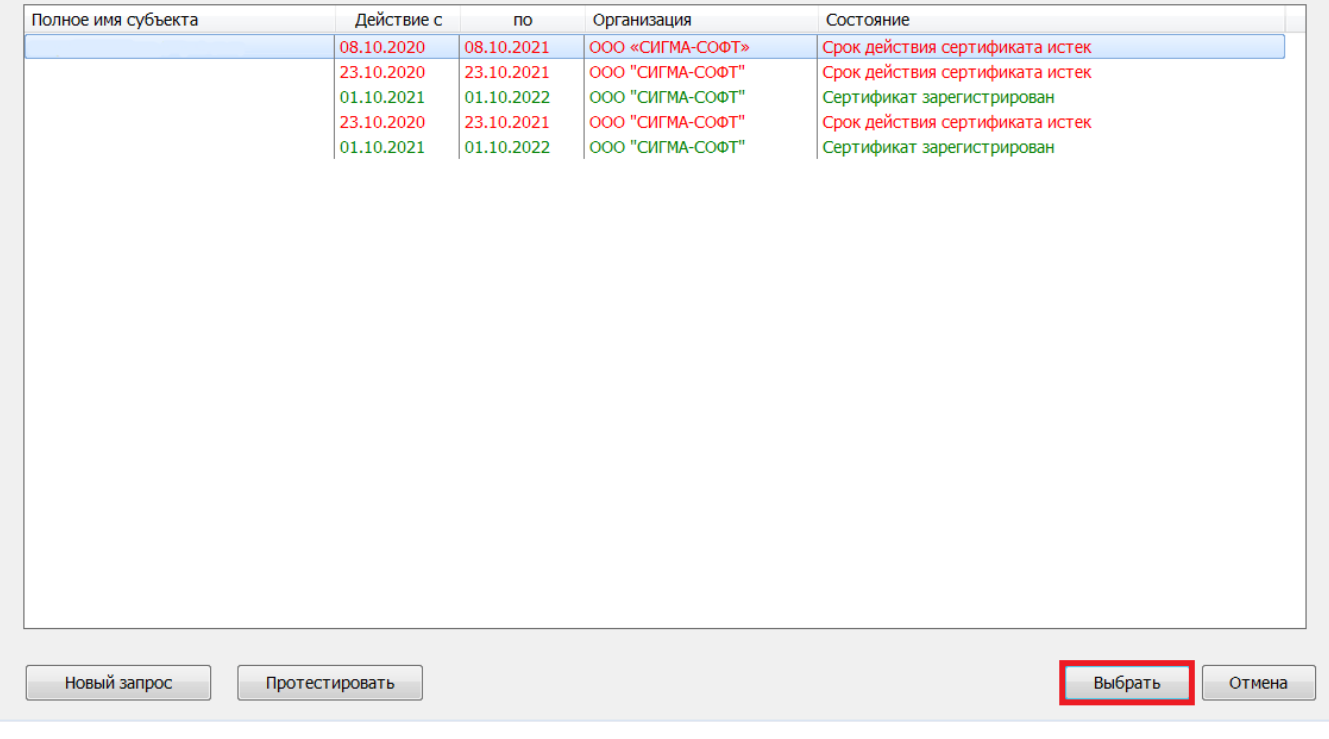

 $, \quad \infty$